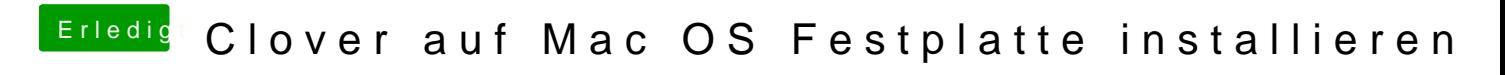

Beitrag von MagUltimate vom 28. März 2020, 21:48

Ich hab die efi mit dem Clover Configurator gemounted